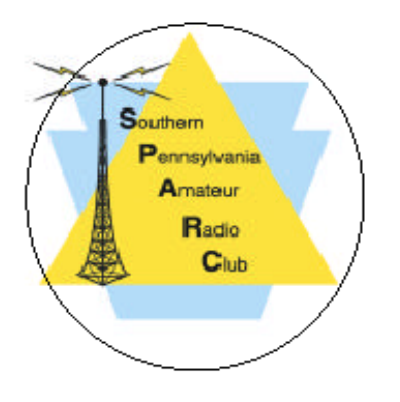

President's Message

We are a group of Communicators

For over a year I have heard Tom, Jim, Linda, and Larry spin tales of a mythical character. This person seemed so animated, so distinct, so funny that I thought there is no way this can be actuality. This past weekend I got the opportunity to meet this mythical ham, and a year's worth of stories all came flooding back to reality.

When you first meet Kenny, KX3B you are a bit taken aback. He is a powerful personality that many do not know how to approach. On one occasion Kenny single handedly made our own Ted Freedman go mute. This is a feat that many of you know, is rare in occurrence.

I tell you this not to talk about the one man but about the cast of characters that Ham radio attracts. On this one rainy Saturday I met a [potpourri](https://www.bing.com/search?q=potpourri&FORM=AWRE) of people that made me laugh for hours on end. We are a group of communicators so the ratio of outgoing characters is naturally higher than the general population.

The State line club did not disappoint to their legend. Even though it was a cold and raining day there still was a good crowd that made for good conversations and brought good food. It reminded me that there are fantastic members of other clubs around the county. We sometimes silo our activities within our own club which is counter to our common communications thread.

#### **QRZ NEWS** A MONTHLY PUBLICATION OF SOUTHERN PENNSYLVANIA AMATEUR RADIO CLUB, INC PO BOX 422- Mount Joy, PA 17552 (Founded June 1960) AN AFFILIATED SPECIAL SERVICE CLUB OF THE ARRL, INC. *"Public Service through Communication"* Website: WWW. K3IR.org Email address: k3ir@arrl.net Repeaters: 145.230 - 449.975 - Packet 145.030 - ATV 923.250, FN10se

Club site 1715 Breneman Road, Rapho Twp. (Manheim P.O. 17545 NO DELIVERY)

### **September 2015**

So why am I mentioning being more interclub? Because we have an even newer club in the county, the Homestead Village club. Members of SPARC are currently helping them secure tower, rotors, and antenna for their club shack. With the addition of this club we now have six in Lancaster county.

We are happy to add them to the mix and look forward to their activity in the area. Homestead Village is hitting the ground at speed, as they are hosting a site in the upcoming PEMA severe weather drill on Saturday Sept. 19th. There is good momentum and I welcome everyone to learn more about what they are doing. You can start by listening in on the drill Saturday 9AM-noon local time on 146.55 simplex.

We as a club need to do more to encourage interclub activities to bring the Lancaster ham community together. With this in mind the board has started to play around with the idea of a dinner in early November, more to come on this as we confirm the location we have in mind is capable of handling our masses.

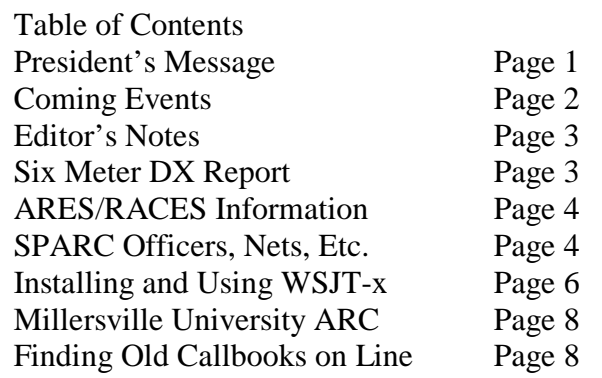

1

As we have the final details we will distribute it to our club and to the contacts we have across the other clubs of the County. We hope that we can bring together members of the 6 clubs together to plot our world domination.

Your President

Kevin Lampo K3LLC

### **Coming Events**

Tuesday, 22 September 2015, SPARC is set to meet at the Grundy observatory of Franklin and Marshall College on the 4th Tuesday of September. (September 22, 2015), at 7:00 PM. The parking lot is located near the intersection of Wilson Dr. and Clayton Rd. In the School Lane Hills section of Lancaster Township. The observatory is located near Country Day School. For those using a GPS, I would suggest that they use 1325 Clayton Rd. as the address. Grundy is outfitted with two telescopes, they are a 16 inch reflector and a vintage 12 inch refractor. There are restrooms and a classroom on site.

For more information contact Jerry Wilson at (717) 672-6261.

#### **Monthly Breakfast**

**The second Saturday of every month at 0800 is a SPARC breakfast at Gus's Keystone Restaurant, 1050 W. Main St, Mt Joy, PA.**  Contact [Gerry Wagner, KB3SSZ,](mailto:gerry.wagner@comcast.net) for more details. Everyone interested in Amateur Radio is invited to attend. See <http://guskeystone.com/>for restaurant details.

### **Other Events**

#### **22-27 September 2015**

Pope Francis visits the United States September 22 – 27 and amateur radio will be part of the

celebration. Throughout the 6 day event (September 23 0000Z – September 28 0000Z) six special event amateur radio stations will be on the air to commemorate the event. Call signs from the Washington, DC area will be K3P and N4P. From New York and New Jersey the call will be K2P. W3FRC/WMF will be on the air from southeastern Pennsylvania and W3P will be on the air in Philadelphia. WM3PEN, also of Philadelphia, will join in Thursday evening at 8 PM EST (Friday 0000 GMT). Four unique qsl cards will be available along with a certificate to mark this special and historic event. A website is being established for QSL and certificate information. Early information and links can be found on the WM3PEN qrz.com website.

The Washington, DC operations are being coordinated by Jim Nitzberg, WX3B of the Potomac Valley Radio Club (pvrc.org). The southeastern Pennsylvania and New Jersey operations are under the direction of Ron Sigismonti, N3RS of the Frankford Radio Club (gofrc.org). The New York activity is being coordinated by John Melfi, W2HCB of the Great South Bay Amateur Radio Club (gsbarc.org). W3P efforts on the air are being coordinated by Joe Leone, KA3LKM (qrz.com/db/w3p). WM3PEN operations are being coordinated by Bob Josuweit, WA3PZO, and the Holmesburg Amateur Radio Club (harcnet.org).

We are privileged to be able to represent our region of the USA via Amateur Radio. Every three years there is a World Meeting of Families. In 2012 amateur radio operators in Italy had the call II2POPE on the air. This year amateur radio operators in 5 states will be on the air to commemorate the event. This year with the World Meeting of Families in Philadelphia and the second time a Pope has visited Philadelphia, Ron Sigismonti, says having several special event stations on the air by members of a club that originated in Philadelphia, then expanded to encompass the

entire region out to 175 miles of Philadelphia; another club whose members will be on the air in the same section of Philadelphia that the Pope is visiting; and another group of Philadelphia operators who are excited about the World Meeting of Families being held in the City will really make this a special event. Additionally, operations from the Greater Washington, D.C. metropolitan area, metropolitan New York City, and parts of New Jersey will encompass the entire region visited by Pope Francis in the United States. It will allow those who can't be in the various cities that he is visiting to participate in this event by talking to those who are. In essence this will be a world family meeting of amateur radio operators.

The Pope arrives at Joint Base Andrews on September 22 and begins his visit in Washington, D.C. with a meeting with President Obama on Wednesday, September 23. He delivers a speech to a joint session of Congress on Thursday, September 24. On Friday he attends a meeting of the United Nations General Assembly in New York and participates in a multi-religious service at the 9/11 Memorial and Museum at the World Trade Center. On Saturday he gives a speech at Independence Hall in Philadelphia and concludes his visit to the U.S. with an outdoor mass in front of the Philadelphia Museum of Art on Sunday, September 27.

73, Bob, WA3PZO

# **Editor's Notes**

I am in information overload. As I was collecting information on finding old Radio Amateur Callbooks on line, I encountered resources with petabytes of on line information. The problem is finding Callbook records in the haystack. See my article at the end of this newsletter for the results.

One important resource is the [Library of](http://www.loc.gov/)  [Congress.](http://www.loc.gov/) They have a huge amount of information available online. What a change since my visit several decades ago with a film camera to photograph records in their archive. Unlike the digital cameras we use now, you took your best shot and hoped for the best when the film was processed. Today one can inspect the results immediately and take corrective action if you don't get the desired photo. Cost per photo is almost nothing once you have paid for the camera.

I understand that the National Archives also have some records available online, but I don't know how one accesses that information. Does anyone have experience to offer?

73,

George, W3FEY

# **Six Meter DX Report**

13 September 2015

 I wish there was something to report. Other than some aurora on September 9th brought on by the geomagnetic storms last week, a little tropo enhancement and occasional single hop sporadic E openings, there is not really anything worth noting. The lack of propagation is so bad that two New Zealand six meter stalwarts, ZL1RS and ZL4AX are getting off the band. This will make ZL all but impossible to work.

 We are in the fall transition and hopefully we will get some north-south TEP and TEP with Es link to south Pacific. We'll see.

73, Chris, W3CMP

### **ARES/RACES**

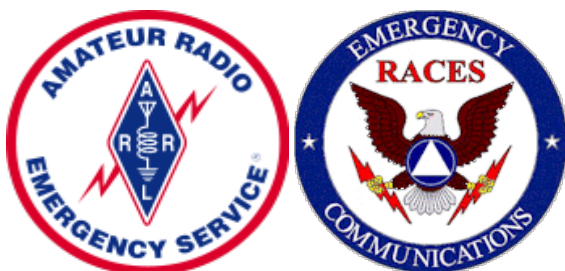

As part of the SPARC commitment to emergency communications, the SPARC repeater system is maintained as available for linking with other area repeaters.

Lancaster County RACES VHF Net is held on the first Tuesday of the month at 2030 hours local time on the 145.310 MHz repeater in Rawlinsville.

The Lancaster County primary ARES/RACES repeater is on 145.310 MHz with minus offset and 118.8 PL.

Pennsylvania RACES HF Nets are held at 3993.5 kHz LSB on all Sundays except holidays.

The statewide net is on the first Sunday of the month at 0800 hours local time.

The Central Area (including Lancaster County) net is at 08:30 local time.

EPA NBEMS Net, Tuesday, 7:30pm local EST, 3.5920mhz Mode: Olivia 8/500 1khz, Net Mgr: WA3WSJ@arrl.net

## **SPARC Nets**

**[SPARC holds nets every Tuesday at 2100](http://www.k3ir.org/about-sparc-2/sparc-nets/)** local time on 145.230 MHz minus offset and PL of 118.8. The **[449.975MHz](http://www.k3ir.org/about-sparc-2/local-repeaters/)** repeater is linked to the 2m repeater for the net.

#### **Club Officers**

President Kevin Lampo – **[K3LLC](mailto:klampo@gmail.com)** Vice President Scott Lithgow – [KN3A](mailto:scolit@gmail.com) Secretary – Peg Hamm [–KB3SCA](mailto:peghamm@icloud.com) Treasurer – David St. Pierre - [AB3VJ](mailto:djastp@gmail.com) Repeater Trustee - Dave Payne - [N3LOM](mailto:n3lom@juno.com)

#### **Membership Info Update Request**

Please send all changes of address, email, and ham status to me for the MDB to Gerry Wagner at 1309 Willow Creek Drive, Mount Joy, PA 17552 or [Gerry.Wagner@ComCast.Net,](mailto:Gerry.Wagner@ComCast.Net) Cell=717-344- 1427, Home Phone=717-653-0659 (Fax Opt); Skype Thanks Gerry Wagner KB3SSZ

## **Nearby Nets of Local Interest**

If you need information on access tones etc, the referenced web sites below will usually provide the information needed. For more information, see<http://arcc-inc.org/arc-fdbas.html>

**Monday [Ephrata Area Repeater Society](http://www.denverradio.com/Club.html) Net**

9:00 PM on 145.450MHz.

**Monday [Keystone VHF Club](http://www.w3hzu.com/)  C**ombined Club & ARES/RACES Net 8:30PM on 146.970MHz.

**[Monday South Mountain Radio Amateurs](http://n3twt.org/)**

SMRA Club Net 9:00PM on [145.430MHz](http://n3twt.org/club-events/on-the-air-nets/)

SSB net 9:00PM on 146.210MHz. May be slightly delayed by SMRA club net.

#### **Schedule Change**

**Tuesday [Digital Net](http://www.w3hzu.com/)** 8:00 PM on the York 146.970MHz Repeater -- This NET is for practicing Digital Communications NCS: Dick Goodman WA3USG

backup NCS: Jack Dellinger KC3JD or whoever starts the net.

The hiatus is complete. Regular weekly Digital nets are back in session

**Morse Code Net** Tuesday, 2000 local time (8:00p). [SMRA](http://n3twt.org/events/morse-code-net-2014-11-18/) repeater 145.430- (67.0 Hz) with alternate frequency of 146.460+ (1,000 kHz offset, tone 67.0 Hz)

**Wednesday York County SSB Net** 7:45PM on 50.135MHz. Informal net getting started. Contact Steve Cruse, K3WHC, for more information.

Wednesday [Pottstown Area Amateur Radio](http://paarc.net/index.html)  [Club](http://paarc.net/index.html) 8:30PM 50.130MHz Contact [Leonard,](mailto:Leonard%20Miller%20[leonard236@comcast.net])  [WV3P](mailto:Leonard%20Miller%20[leonard236@comcast.net]) for more information.

#### **Wednesday [Red Rose Repeater Association](http://w3rrr.org/aboutus.html)**

**[Net](http://w3rrr.org/aboutus.html)** 8:30 PM on 147.015MHz. This is an experiment to see if net attendance improves by starting a half-hour earlier.

**Wednesday [QCWA Net](http://www.w3hzu.com/)** 9:00PM on 146.97MHz.

**Thursday [Lancaster Radio Transmitting](http://lrts.org/)  [Society](http://lrts.org/) Net** 9:00 PM on 145.390MHz

**Friday Lebanon County Digital Roundup Net** 8:PM on the EARS 145.450MHz (tone 100.0Hz) repeater.

I cover all types of digital/data modes, training on computer/radio interfacing and message handling.

The primary focus is with Fldigi and Flmsg and lots of SSTV, using MMSSTV. The nets are always very informal and have sometimes lasted for 2 or more hours to cover all the evening's interest.

#### [Bob Sanborn/AB3GF](http://www.qrz.com/db/ab3gf)

Sunday Info Net

On the N3TUQ 900MHz repeater: 8:30PM Output: 927.5875MHz Input: 902.5875MHz (-25MHz) PL 114.8Hz.

The N3TUQ 900MHz repeater is located on the LVSRA tower [on Cornwall Mountain.](http://lvsra.org/lvsra/repeaters.aspx)

Net control: Bob Howard, [KB3QAQ](http://www.howardstudios.com/index2.html)

For more information visit **<http://www.n3tuq.com/repeater.aspx>**

### PACKRAT VHF/UHF NETS

Visit the Mt Airy VHF Radio Club at: <http://packratvhf.com/airtimes.htm> for the latest information on VHF/UHF nets.

### **NTS Eastern Area Phone net**

3.917 at 4:00 PM daily for traffic going to EPA, MDC, WPA and Maryland. We have a callup, pass any traffic, after that a round of comments. Traffic manager is WA3QPX. Net could use more checkins from EPA as we normally only get one checkin from EPA and sometimes none. This is where the Fone traffic for EPA net normally comes from. Any questions I will be on 3.917 at 4:00 PM. 73 , [Paul, WA3QPX](mailto:wa3qpx@atlanticbb.net)

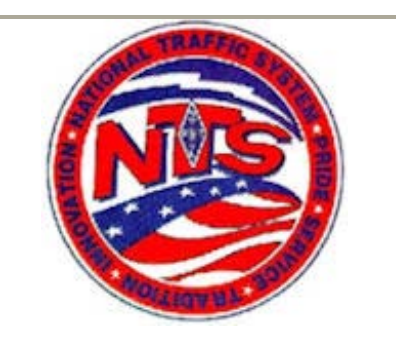

Two EPA Nets Now Accessible via Echolink Posted By: egroups\_n3sw egroups\_n3sw

 Mon Aug 27, 2012 11:40 pm <>The EPA AA3RG and Echolink Traffic Net (EAETN) has been accessible since its inception via Echolink at node AA3RG-R (#149493). See the group Calendar for more information. [*Thursday 8:00PM*] <>Now the Capital Area Traffic Net (CATN) is also accessible via Echolink at node N3TWT-R (#743026). See the group Calendar for more information. All (*licensed hams*) are welcome to join in on these nets. 73 -Scott N3SW EPA STM-

<>AA3C note: To visit our group on the web, go to NTS-EPA Group web site: http://groups.yahoo.com/group/nts-epa/ Both nets will utilize the 146.640(tx-) MHz. Transmit access tone: 82.5 Hz. AA3RG Repeater. **<http://www.aa3rg.org/>**

## **QRZ News Publication**

QRZ News is published monthly. The deadline for submission of items for publication is 11 days before the regular membership meeting on the fourth Tuesday of each month. If material is not copy and paste ready for publication, more lead time is required.

We operate on an exchange basis with other not for profit publications. Articles printed in QRZ News may be reprinted in a not for profit publication provided proper credit is given. QRZ News is archived at <http://www.k3ir.org/>

# **Installing and Using WSJT-x on your Flex 6000**

By John A Jaminet, W3HMS 4 Sep 2015

#### **Background**

I have often used WSJT-x by K1JT on HF and especially on 14.076 MHz using the more conventional radios like the IC 756P3, FT 857, FT 817 each with a Signal Link USB interface unit and a PC running Windows 8.1 or prior such as Win 7 and WIN XP.

It seemed desirable to install it on my Flex 6300 using DAX as FLEX suggests thus negating the need for a SL-USB or similar with the attendant cost, space need, and more wires! To augment, the Flex Users Manual information, I used the fine article by Steve, N5AC on getting your Flex 6000 on WSJT-X, the You Tube video on setting up the Flex 6000 to use FLDIGI by N4LQ and talks/Emails with Tim and Dudley of Flex.

#### **My PC, Flex and software Environment**

Let's assume your FLEX 6000 (my case 6300) is ready to go on the air in SSB on Slice A (top) receive. We also assume Slice A has TX on and the Yellow line is on and the 6000 is connected to an antenna, using 0 watts, or a dummy load is connected.

We assume as well that you have WSJT-x installed and have made or will make some QSOs on conventional rigs with it and know how to use it. My FLEX software is version 1.14.11 as are the Tech Manuals. The WSJT-x version is 1.3.

#### **The steps:**

1. Put Slice receivers A (Main) on top and B, second from top, both on 14.076 MHz in mode DIGU which is on the tab with other modes. Set the IF bandwidth at 5 KHz in slice receiver A and in B. Then click DAX on slice receiver A then DAX channel 1 just below the slice window. We all use USB with other radios but DIGU works better with the Flex 6000. The DAX tab on the band select screen can be ignored.

- 2. Bring up the DAX Control Panel by clicking at the bottom right of the screen close to the Date and Time. You will see a screen with a top left box labeled 1 which should be Blue. If not blue, press to make it blue. Right beside the blue box is a TX box which should be Red, if not, left click to make it red. When working, there will be a Red audio line at the left side of the screen that shows audio is going into the 6000. At the right is the TX window, and when ready, you will see a Red line there which indicates that tones are flowing to the XMT side of the 6000.
- 3. Open the Audio Panel on the right side of the 6300 and click on DAX until it is Blue.
- 4. Shrink the 6300 screen at the top right small window control then slide it to the right.
- 5. Activate WSJT-x as normal. You should hear the JT-X sounds on the frequency and soon see decodes as you would expect on a regular rig with an interface unit like the SL-USB or other.
- 6. In JT-x, open the CONFIGURATION window. Put in your call sign and 6 digit grid square.
- 7. Then set other data blocks as follows:

PTT Method=CAT CW ID interval=0 Enable CAT…check it Rig...click yours if listed otherwise use<br>"Kenwood TS-480" CAT PORT=0 CAT PORT=COM 5 Serial rate=4800 Handshake=None MIC=checked Data bits=8 Stop bits=2 Test PTT= highlight it. Polling Interval=0 Audio In=DAX Audio RX 1 (DAX RX Audio)……………………………Mono

Audio Out=DAX Audio TX 1 (DAX TX Audio) ………………………………..Mono Save Directory…as cited…. or as you may use. For items not noted, leave blank except use your choice on "Enable PSK Reporter" and "CW ID after 73"

Then click OK and hope you do NOT see a pop-up panel that says "Open Rig Failed". If you do see this panel, recheck everything before and after this point and retry. When correct, it will work!!

7. Set the FLEX 6000 filter to 5 KHz bandwidth to preclude blocking of JT-9 signals. This was noted in step 1 above.

8. You will find the Smart SDR Cat panel by other icons below the main screen on the Task Bar. You will see it in paragraph 3.2.1 of the Smart SDR Cat manual.

9. Click on"MAIN" panel and see a line with your radio cited by model number, serial number and IP address. I changed the COMPORT to 5. Next, click on the next panel called "Serial Ports" and use the ports shown. After discussion with Flex Engineer Dudley, I added the following pairs in the right hand panel 4 -14 dedicated, 6-16 PTT and 7-17 shared. The paired ports concept is discussed in the Smart SDR CAT TM paragraph near 3.2.2. The above ports work for me.

10. Go to the next panel called "Port Map" with a green border. Make no changes now. Click HIDE (only) to leave these panels.

11. Bring up JT- again and check the PC time with a cell phone, WWV or a time program like Dimensions to ensure a time accuracy for JT-x of 1-2 seconds or better.

12. In the DAX Control Panel, set the transmit audio with the TX Gain Slider to just below the 0 dB point which is on the far right side of the right –hand TRANSMIT meter.

13. If you have decodes in receive, then you are ready to select EVEN or ODD time period then click "Transmit On" and call CQ . The timing should work with a signal-out

starting at the top of the minute and stopping at 47 seconds. If that works well, then set the power level to a few watts but no more than 40 watts thus 40% of maximum power for reasons of the 100% duty cycle of JT-x. Now call CQ "for real" watching the SWR/Power meter to ensure power is actually being transmitted.

14. When it all works, record each panel by CNTL and PRTSC, photographing the screen, or recording the data by PC or pen for the day when the software switches, unlike AC wall switches will fail!!

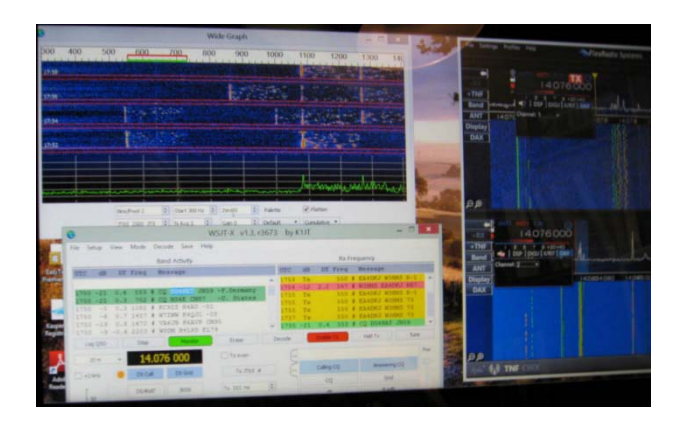

**Screen Photos.** The screen photos show the Flex 6300 on the right and the WSJT-X program on the left. The red lines in the WSJT-X side show a call to me from EA4DKJ in Spain and then the other text lines of the QSO on 14.076 on 8 Sep 15. It is easy to reduce the FLEX screen to half size then activate and use the JTX program to make QSOs. The photos are not as clear as I would like but the dual functions of radio and data program are quite evident.

#### **Using your Flex 6000 and WSJT-X after initial installation.**

To preclude a short-lived victory on the above, I checked the radio and programs after about two days to see how easy it would be to get on the air from a cold start. The following steps were taken.

- 1. Flex fully activated and ready for on the air QSOs in JT-x.
- 2. Reduced Flex screen and activated WSJT-X.
- 3. Noted Slice A still showing DIGU. Clicked DAX till blue.
- 4. Saw multi -line decodes.
- 5. Made QSOs with HA5, OK3, LY, DL, PA ,SP3 and many others.
- **6.** Concluded it was working!!!

### 73, [John, W3HMS](mailto:w3hms@aol.com)

# **Millersville University ARC**

A new Millersville University Radio Club has been formed sponsored by the Millersville Univ Dept Of Applied Engineering. The club call is WA3MU. We reviewed the call you sent me a long time ago that the campus radio club had in the 50's (W3Qsomething), but the students wanted to see the MU in the call and WA3MU was available. We are on 10-40 meters and a HT 2 meter rig. That is it for now.

73,

Ken DeLucca, WA3KD

# **Finding Old Callbooks On Line**

Early radio station lists issued by the U.S. Government from 1913 to 1931 are now available on line. See

<http://earlyradiohistory.us/statlist.htm> for a convenient guide to these resources.

The last government published callbook that I have found is the June 1931 edition.

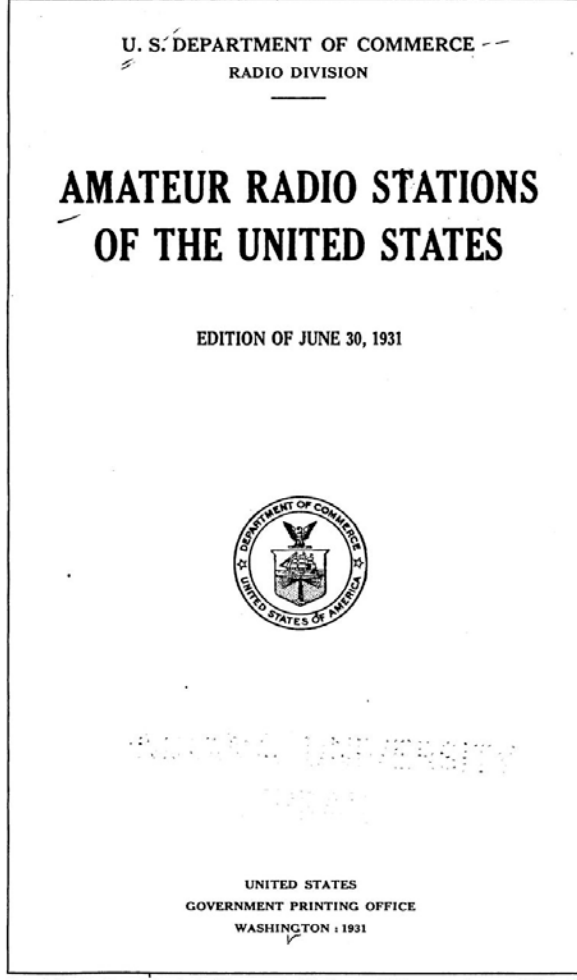

For sale by the Superintendent of Documents, Washington, D.C. - - See page IV for prices Does anyone know if the Commerce Dept. or the Federal Radio Commission published callbooks after 1931? The Federal Communications Commission was created in 1934. The FCC did not publish callbooks.

When the annual listings were published, land grant colleges and major universities received free copies. Some of these have survived and Google has digitized them and made them available on line. For some reason, they usually combine several annual books into one huge .pdf that is clumsy to use. Cutting them apart into annual volumes is tedious.

The most recently digitized books are available through the [Hathi Trust](https://www.hathitrust.org/) website. The Hathi Trust site is a huge collection of digitized information contributed by many universities

around the world. Radio related information is a tiny fraction of this archive.

You want to read the 1787 edition of Reeve's ["History of the English Law"?](http://hdl.handle.net/2027/njp.32101073364505?urlappend=%3Bseq=7) Hathi has it on line.

Another archive of old radio amateur related information is on line here <https://archive.org/details/@kb9mwr>If this link doesn't work, copy it into your browser.

Thanks to Dean Fritz Messere for the following report.

"Usually the FCC (and the former FRC) did not provide amateur radio licenses in their annual reports, Obviously, they would have had some database of station licenses but I don't know if that has ever been compiled for the web. You can review the FRC annual reports here: [https://transition.fcc.gov/mb/audio/decdoc/engr](https://transition.fcc.gov/mb/audio/decdoc/engrser.html) [ser.html](https://transition.fcc.gov/mb/audio/decdoc/engrser.html)

Scroll down to the section on Early Radio.

My recollection is that the only source of amateur call signs was compiled by the ARRL or Short Wave Radio or White's Radio Log. You could look here:

<http://www.arrl.org/arrl-net-directory-search>

<http://www.americanradiohistory.com/#DX>

Fritz Messere, Dean Emeritus School of Communication, Media and the Arts State University of New York at Oswego Oswego, New York 13126"

Indexes to old tube related articles can be found on the [Tube Collectors Association](http://www.tubecollectors.org/) web site. Click on Archives for the list of indices.

I have digitized the October 1922 edition of Hugo Gernsback's "Radio News" from Lloyd Jury's collection. Unfortunately, the cover is

missing. Does anyone have a copy with an intact cover?

73, George, W3FEY